#### **Rich HTML5 Web Apps: Typesafe Edition 2**

**Christian Sadilek (@csadilek) Jonathan Fuerth (@jfuerth) JBoss / Red Hat**

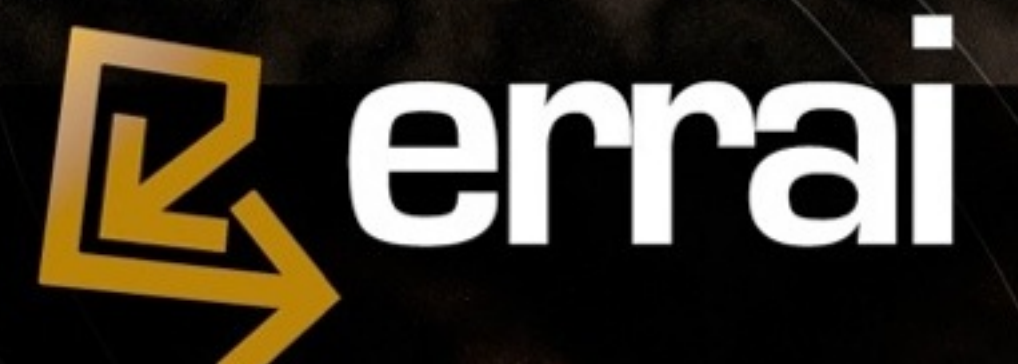

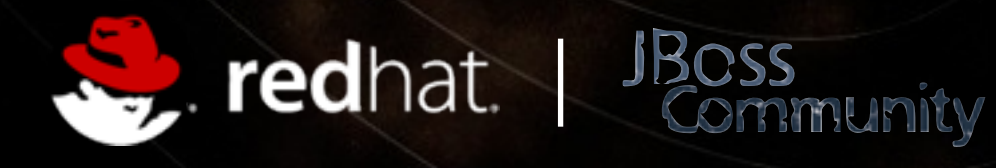

### **Another Java Web Framework?**

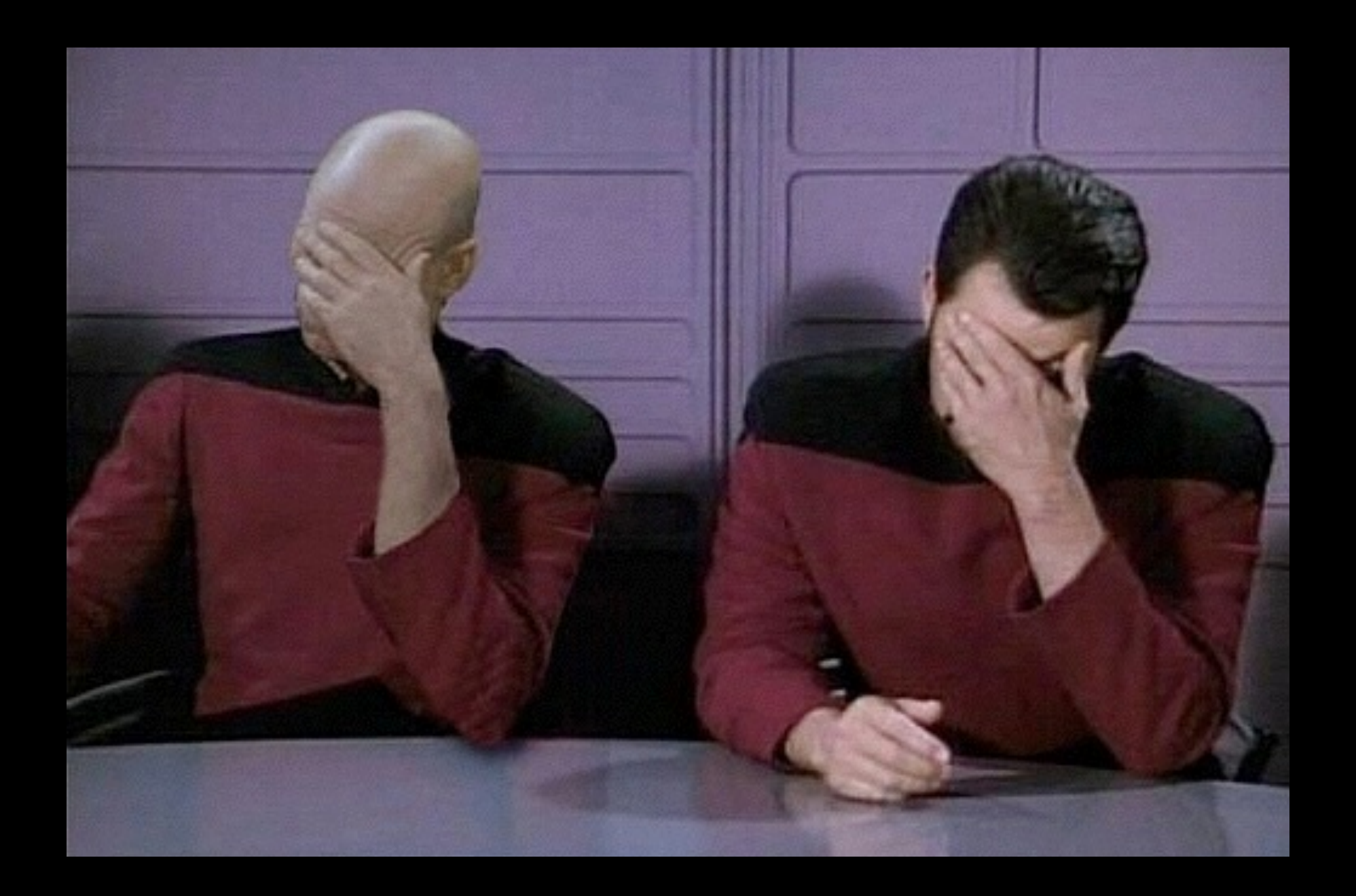

# Web Design vs. Web Development

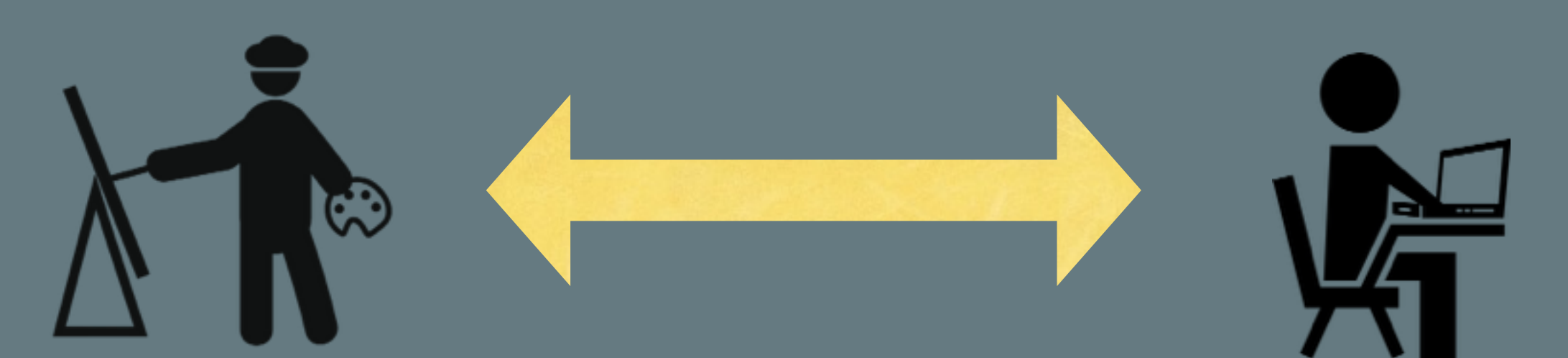

InDesign **HTML** CSS PhotoShop

IDE **Compiler** Text editor Build tools **PREFI** 

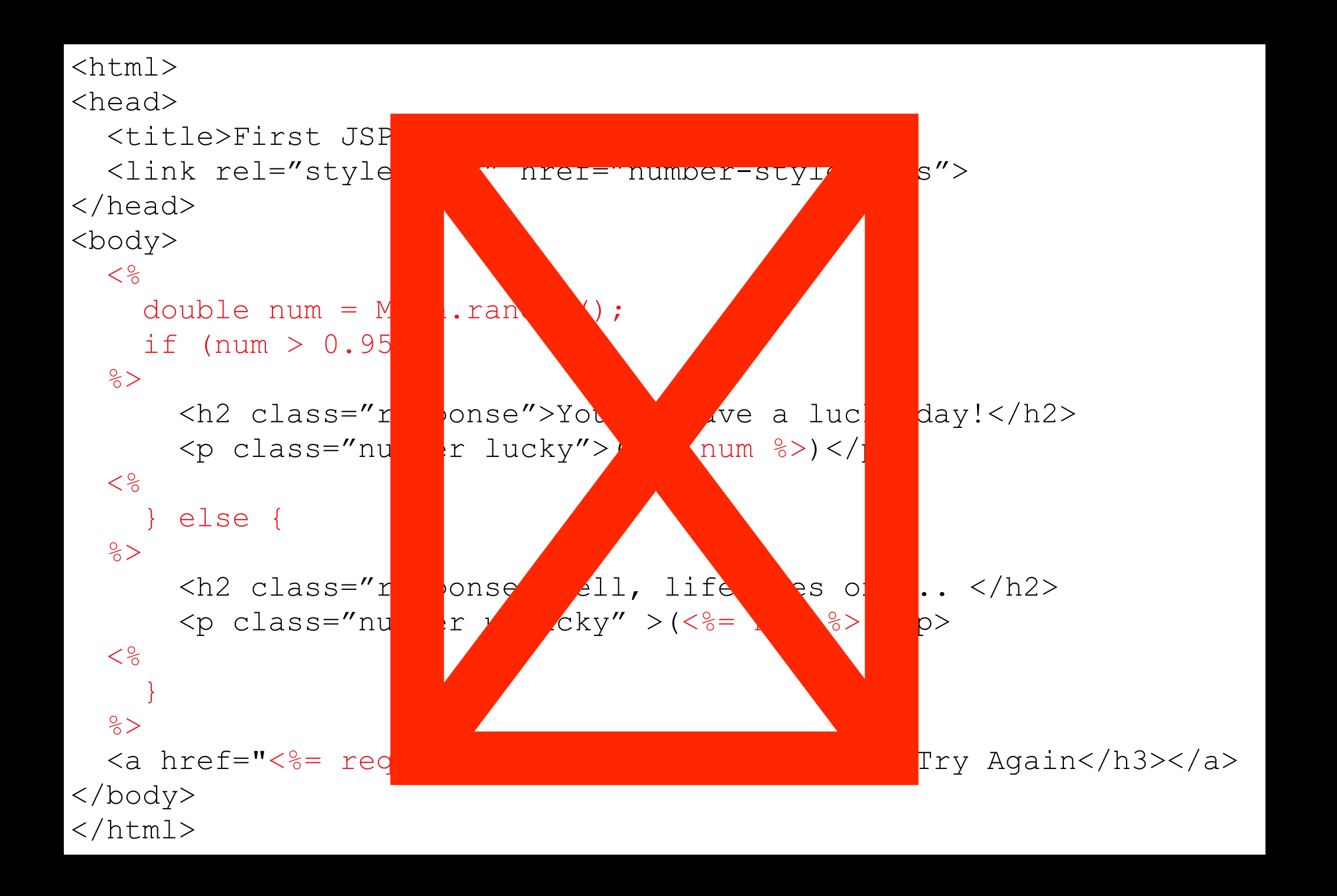

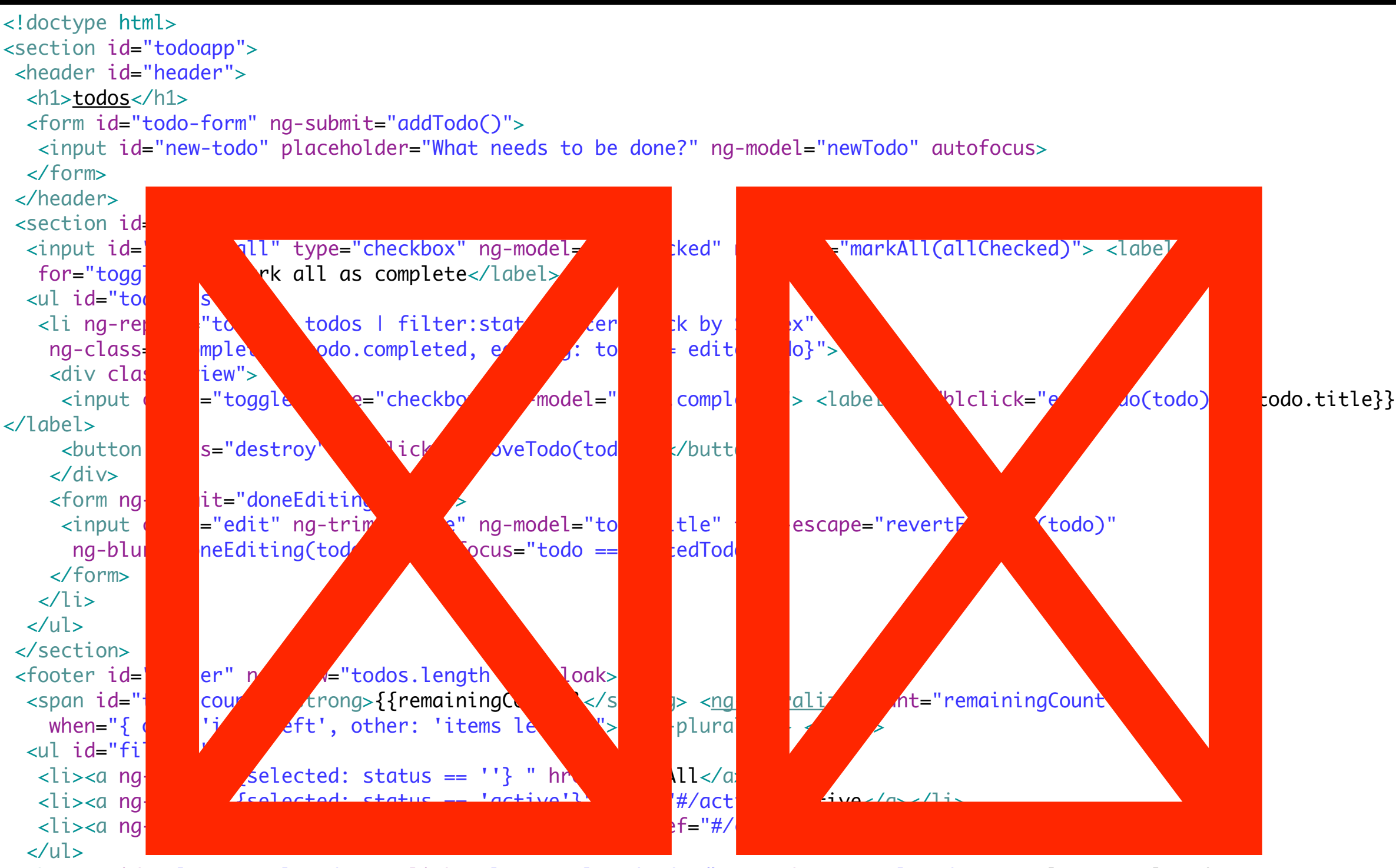

 <button id="clear-completed" ng-click="clearCompletedTodos()" ng-show="completedCount">Clear completed ({{completedCount}})</button>

</footer> </section> <footer id="info"> <p>Double-click to edit a todo</p>  $-p$ Part of <a href=["http://todomvc.com"](http://todomvc.com)>TodoMVC</a> </p> </footer>

### **Errai UI - HTML5**

<!DOCTYPE html> <link href="css/bootstrap.css" rel="stylesheet">

<form id="login"> <legend>Log in to your account</legend>

 <label for="username">Username</label> <input id="username" type="text" placeholder="Username">

 <label for="pass">Password</label> <input id="pass" type="password" placeholder="Password">

<button id="submit">Log in</button> <button>Cancel</button> </form>

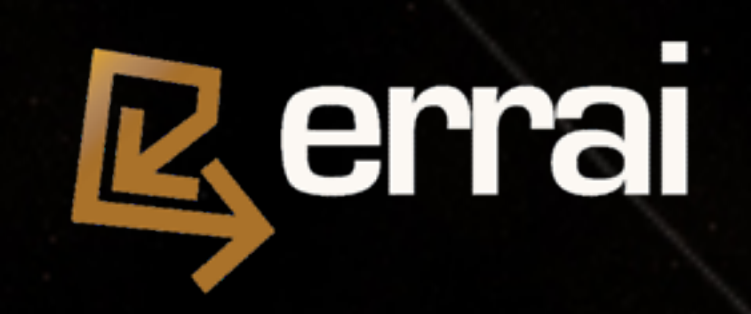

### **Errai UI - HTML5**

@Templated @Page public class LoginForm extends Composite {

```
 @Inject @DataField 
 private TextBox username;
```
<u>}</u>

}<br>}

```
 @Inject @DataField("pass")
 private PasswordTextBox password;
```

```
 @DataField 
private Button submit = new Button();
```

```
 @EventHandler("submit")
 private void onLogin(ClickEvent e) {
 // send login request
```
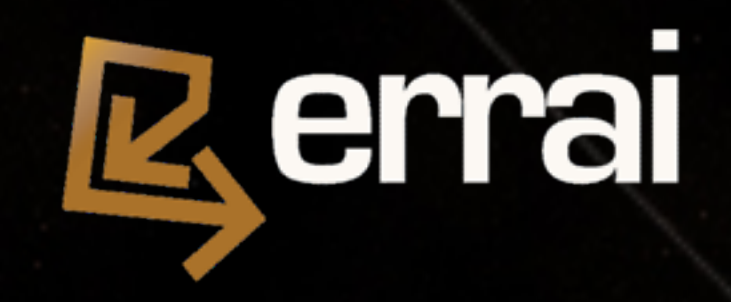

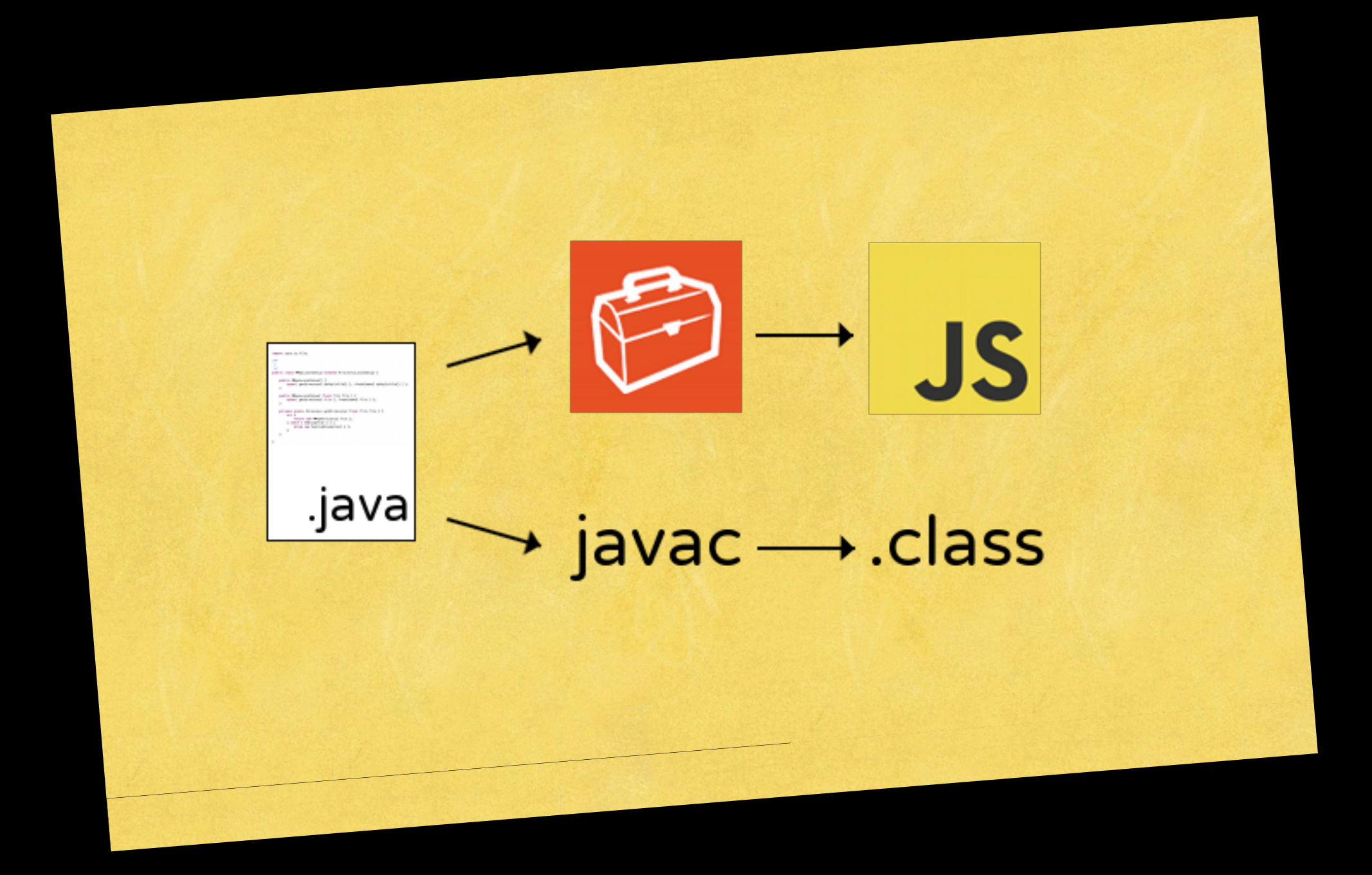

#### **Java-to-JavaScript Compiler**

#### **Cross-browser support Heavy up-front optimizations**

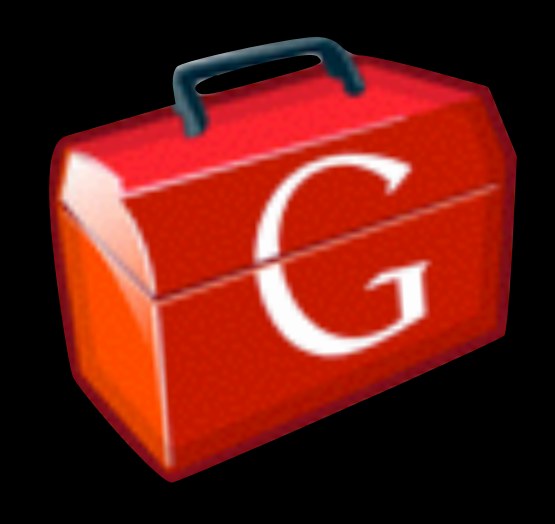

#### **Development Mode**

**Code and Refresh development**

**Debug client and server as Java code in your IDE**

#### **Example project layout**

**src/main/java**  HelloWorld.gwt.xml **client**  HelloWorldClient.java **shared**  HelloWorldEntity.java **server**  HelloWorldService.java **src/main/webapp**  HelloWorld.html **WEB-INF**  [web.xml](http://web.xml) **src/main/resources**  ErraiApp.properties

#### } Compiled to JavaScript

**[Photo](http://creativecommons.org/licenses/by/2.0/) by: [CORE-Materials](http://www.flickr.com/photos/qole/)  From: Flickr**

#### **Java EE 6 APIs JAX-RS CDI JPA Bean Validation Security Integration**

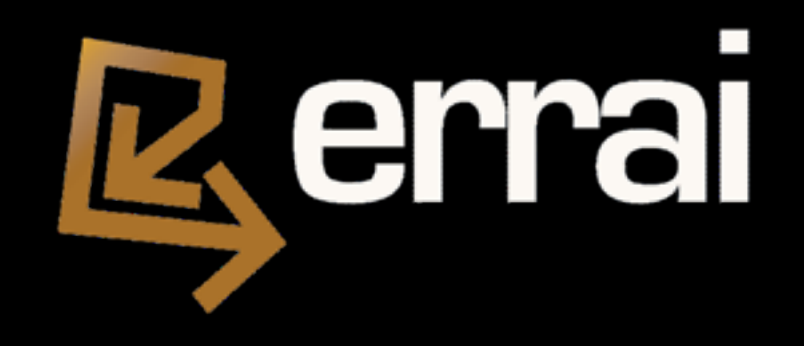

#### **HTML5 templating**

**Mobile support**

**Two-way data binding**

**Page navigation**

## Collaboration Within Large Teams

 $-1$ 

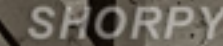

PROBLEM.

### **Shared Data Model**

```
@Bindable
@Entity
@NamedQuery(
    name = "allComplaints",
    query = "SELECT c FROM UserComplaint c ORDER BY c.id")
public class UserComplaint {
   @Id
   @GeneratedValue(strategy = GenerationType.AUTO)
   private Long id;
   @Version
   private Long version;
   private String name;
   private String email;
   private String text;
   private boolean done;
   @Lob
   private String image;
}
```
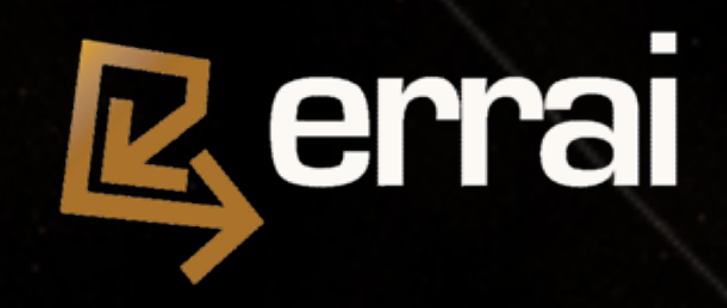

### **Errai UI - Data Binding**

@Templated @Page public class ComplaintForm extends Composite {

```
 @Inject @Bound @DataField 
 private TextBox email;
```
 @Inject @Bound @DataField("name") private TextBox username;

 @Inject @Bound @DataField private TextArea text;

}

}

 @Inject @Model private UserComplaint complaint;

 @EventHandler("submit") private void onSubmit(ClickEvent e) { sendToServer(complaint);

## Vertical Repetition: Code duplication between the client and the server

**ORIE** 

### **Shared Data Model with Validation**

```
@Bindable
@Entity
@NamedQuery(
    name = "allComplaints",
    query = "SELECT c FROM UserComplaint c ORDER BY c.id")
public class UserComplaint {
   @Id 
   @NotNull
   @GeneratedValue(strategy = GenerationType.AUTO)
   private Long id;
   @Size(min=3, max=20)
   private String name;
   @Email
   private String email;
   private String text;
   private boolean done;
   ...
}
```
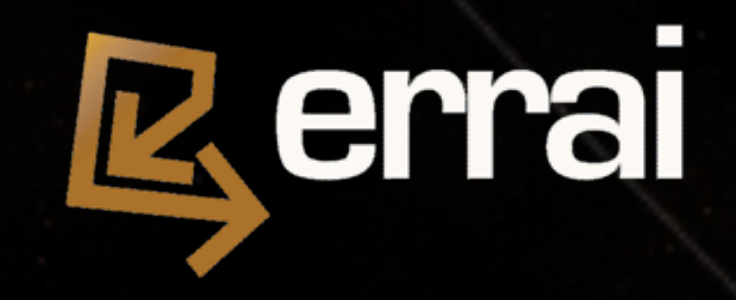

### **CDI in the browser**

#### **Injecting and firing events**

...

}

});

 @Inject @Updated private Event<Document> updatedDocEvent;

 button.addClickHandler(new ClickHandler() { public void onClick(ClickEvent event) { updatedDocEvent.fire(document);

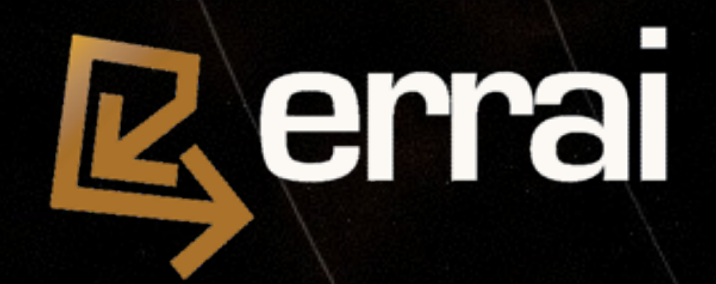

### **CDI in the browser**

#### **Observing events**

 public void onUpdatedDocument(@Observes @Updated Document doc) { // received updated document }

#### **On the client On the server Or both (events are sent across the wire)**

**Uniform programming model on the client and server**

## Horizontal Repetition: Code duplication on the client

PROBLEM

 **[Photo](http://creativecommons.org/licenses/by/2.0/) by: [Chuck Abbe From: Flickr](http://www.flickr.com/photos/qole/)**

### **Remote Calls**

#### **Errai JAX-RS**

 @Path("customers") public interface CustomerService { @POST @Consumes("application/json") @Produces("text/plain") public long createCustomer(Customer customer); }

#### **shared**

 @Inject private Caller<CustomerService> customerService; ...

 customerService.call( resp -> Window.alert(resp) ).createCustomer(customer);

#### **client**

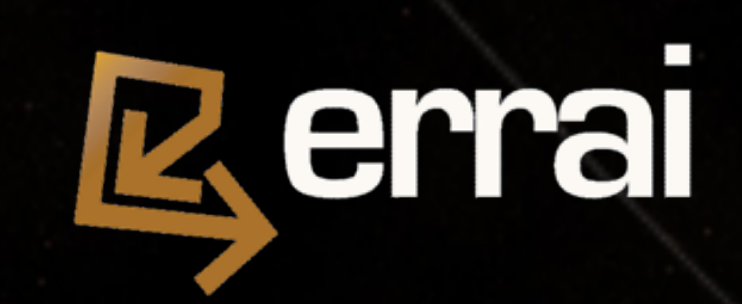

## Maintaining Large Projects or, "When This Codebase is Fully Operational..."

PROBLEM

 **[Photo](http://creativecommons.org/licenses/by/2.0/) by: [Serious Cat From: Flickr](http://www.flickr.com/photos/qole/)**

### **IDEs Are Useful!**

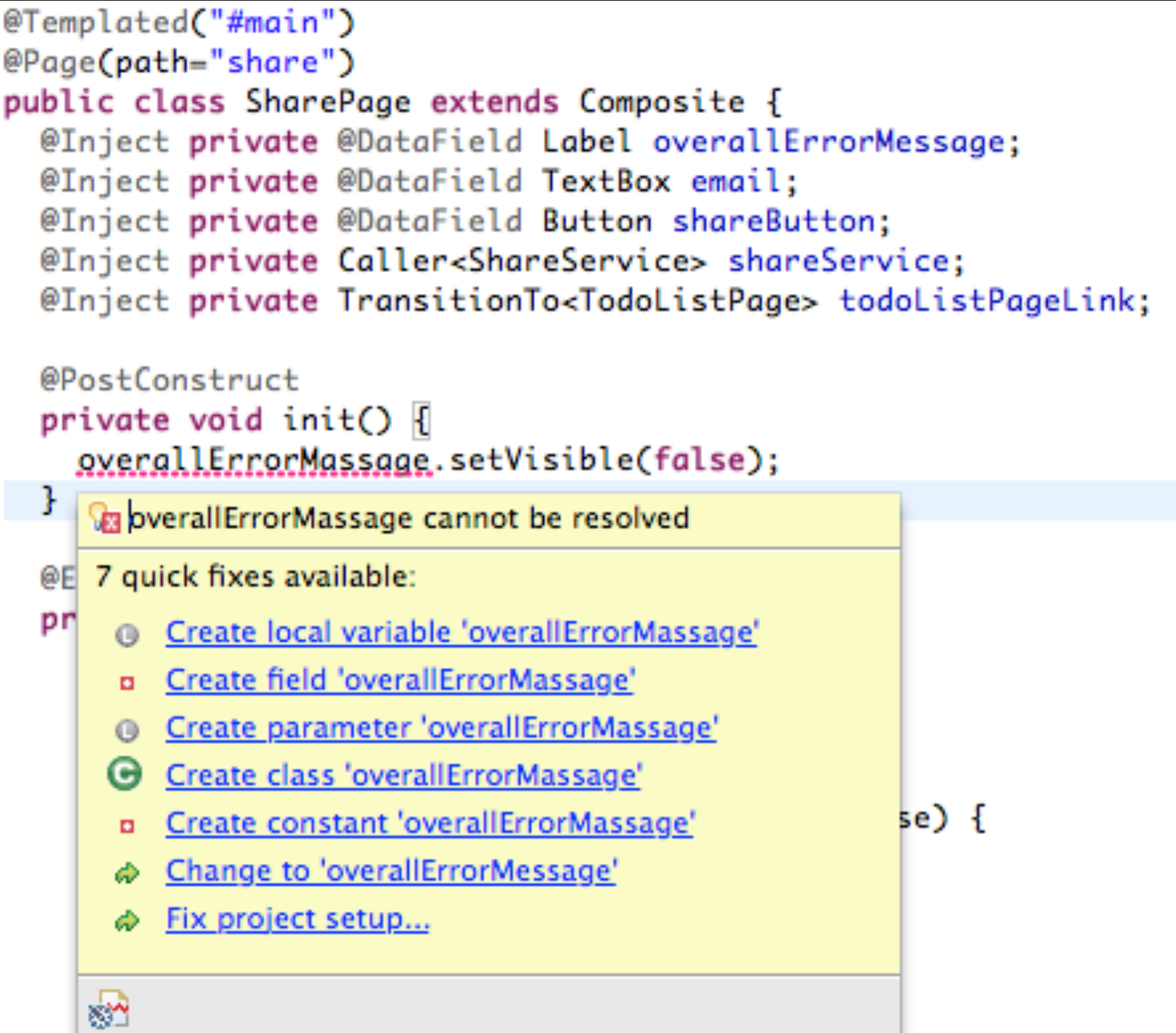

## Don't Reinvent the Wheel

PROBLEM

### **Errai Security - UI**

@Templated @Page @RestrictedAccess public class SecuredPage extends Composite {

@Inject @DataField @RestrictedAccess(roles="Admin") private Anchor adminLink;

}<br>}

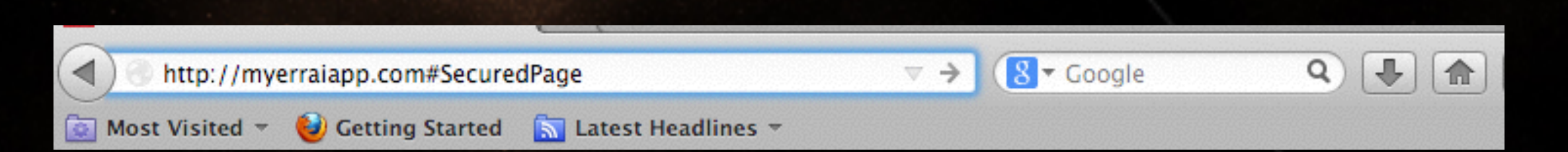

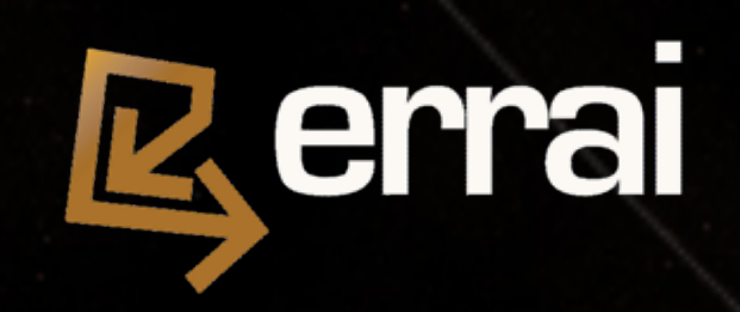

### **Errai Security - RPC**

 @Remote @RestrictedAccess public interface SecuredService { public void securedMethod();

 @RestrictedAccess(roles="Admin") public void adminMethod();

}

}

 @Path("/securedService") @RestrictedAccess public interface SecuredService { @GET public void securedMethod();

 @GET @Path("/admin") @RestrictedAccess(roles="Admin") public void adminMethod();

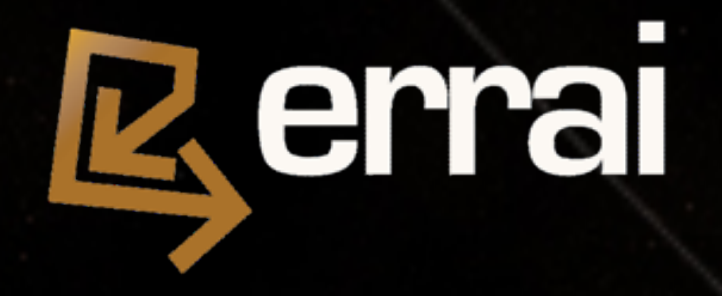

### **Errai Security - Login**

 @Templated @Page public class LoginForm extends AbstractForm {

 @Inject private Caller<AuthenticationService> authService;

 @Inject @Bound @DataField private TextBox name;

 @Inject @Bound @DataField private PasswordTextBox pass;

 @Inject @Model private User user;

```
 @EventHandler("login")
 private void onLogin() {
   authService.call(new RemoteCallback<User>() {
     public void callback(User authenticatedUser) {
        // process successful login
     }
   }).login(user.getName(), user.getPass());
}
```
### **Future Work**

**Incremental data synchronization (JPA and OT) Web Components Web Workers JavaScript APIs / Dynamic Plugins**

 **[Photo](http://creativecommons.org/licenses/by/2.0/) by: [Mike Lewis \(pescatello\)](http://www.flickr.com/photos/qole/)  From: Flickr**

### **Get in touch!**

**Website: [http://erraiframework.org](http://jboss.org/errai) IRC: #errai on freenode Twitter: @jbosserrai**

> **[Photo](http://creativecommons.org/licenses/by/2.0/) by: [CHIN.DENG](http://www.flickr.com/photos/qole/)  From: Flickr**

**<http://github.com/errai>**